## ПРАКТИЧЕСКАЯ РАБОТА 10

- 1. На бесплатном почтовом сервисе создать и правильно настроить почтовый ящик. (Если он уже создан, то только настроить)
	- а. Имя отправителя должно позволять Вас однозначно идентифицировать
	- б. В письме должна быть автоматическая подпись

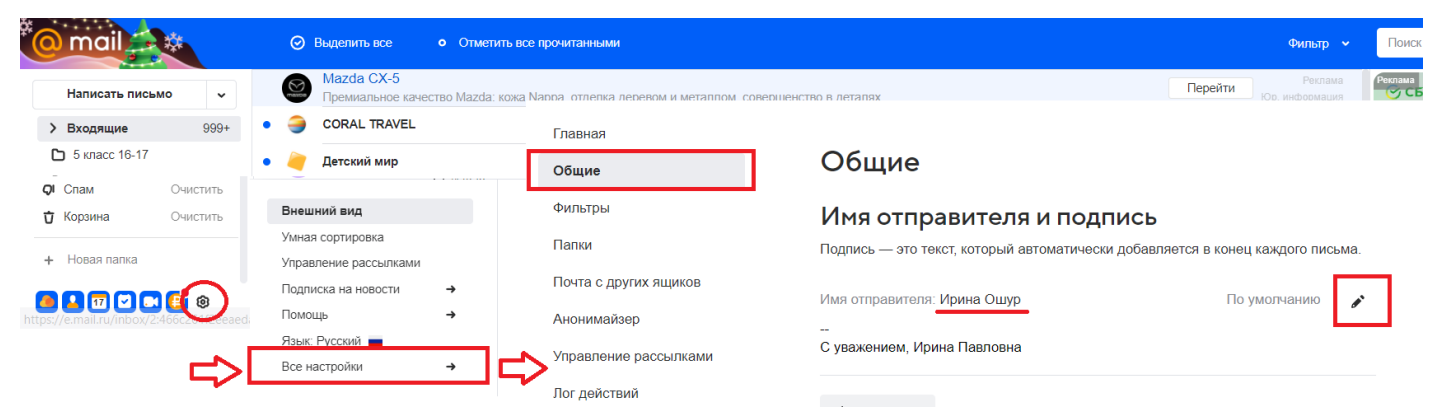

- 2. Подготовить текстовый документ с ответами на вопросы. Документ должен позволять однозначно идентифицировать автора и содержать название работы и быть оформлен с учетом требований к оформлению текстового документа.
- аараvlova@gym1505.ru Э. Ответы на вопросы отправляем на почту письмом с вложением, с заполненной темой письма, позволяющей однозначно определить что это ваше задание по информатике по теме «...».

## **Вопросы**

- 1) Где и когда появилась электронная почта
- 2) Откуда пришел на компьютерную клавиатуру знак @, который мы называем собакой.
- 3) Как называют символ @ в разных странах
- 4) Что такое спам, его происхождение.
- 5) Как защитить себя от спама

Не забываем про то, что текст должен быть связным и литературным, перед

форматированием - очищаем заимствованный формат